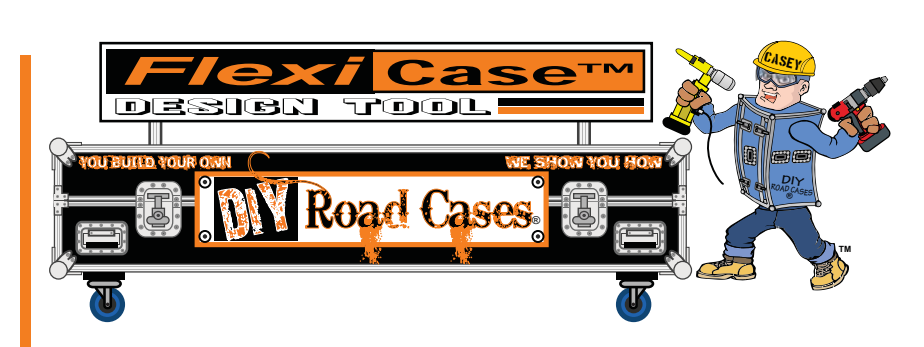

## **SUPER FLITE™ 91" x 62" CUT-SHEET LAYOUT GRAPH DIRECTIONS**

The 91" x 62" graph layout on the next page will help you set up the layout for cutting your case panels, so that you can maximize our ability to perform well-paced cuts to get you the best ground shipping cost possible. It will also help you determine how many sheets you will need for your project(s).

Once you have determined the dimensions of all of your panels, you can use this graph to set up your layout for maximizing the amount of panels that you can cut from one 4 ft. x 8 ft. sheet. Here's how it works:

- 1. Print a few of the graph sheets. At this time all you need is enough space to draw out each of your case panels to their correct dimensions, so don't worry about how you position them at this point, just get them drawn. Use a very sharp pencil as not to make your lines too thick. You want to be able to cut exactly on the graph lines so that your cutouts fit properly when you use them in an upcoming step.
- 2. As you draw each panel, label it's dimensions and what part of the case it is. Example - Base Front - 36"w x 20" h or Lid Side - 22"w x 5" h If you are planning for multiple cases, then your labelings might look like this: Example - Case 1 - Base Front - 30"w x 25" h or Case 3 - Lid Side - 10"w x 4" h
- 3. Once you have all your panels marked and labeled, carefully cut each one out.

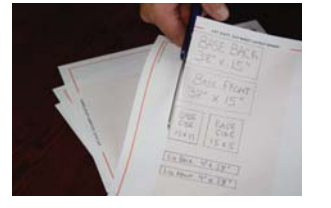

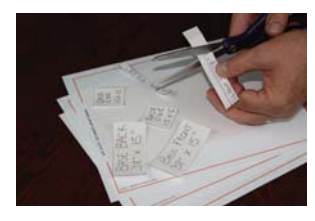

- 4. Using one of the uncut graph sheets, start laying out all of your cutouts as if you were putting together a jigsaw puzzle within the framework of the layout graph. If you know that your project is going to require multiple 4 x 8 sheets, then have as many uncut graph sheets laid out as think you may need. You can always print more if it looks like you are going to run out of room as you are positioning your cutouts.
- 5. Once you have arranged all of your pieces then you have two options to finalize your cut sheets. You can either use clear packaging tape and tape your cutouts into place on the master layout graph as shown to the right, or you can re-draw each panel on another master layout graph with a ruler and pencil using your cutout placement cut sheet as reference.

NOTE: Do not forget that with each cut you are losing 1/8" for the width of the saw blade. So, do not place all of your panels so that they fit together directly touching one another from edge to edge on the graph.

6. Now you are ready to submit your panel cut sheet to us. You can either scan and email this document to us, or take a photo of it with your cell phone and email it to us. We will contact you if we have any questions, or issues.

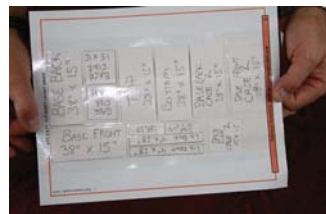

Technical Questions: support@diyroadcases.com

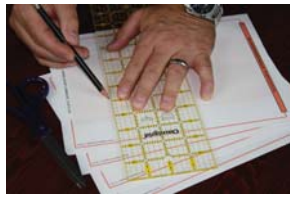

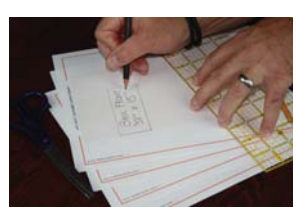

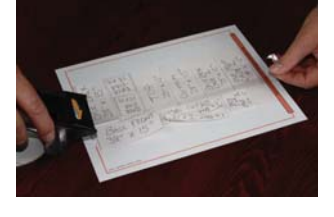

Super Flite<sup>TM</sup> 91" X 62" CUT-SHEET LAYOUT GRAPH **Super Flite™ 91" X 62" CUT-SHEET LAYOUT GRAPH**

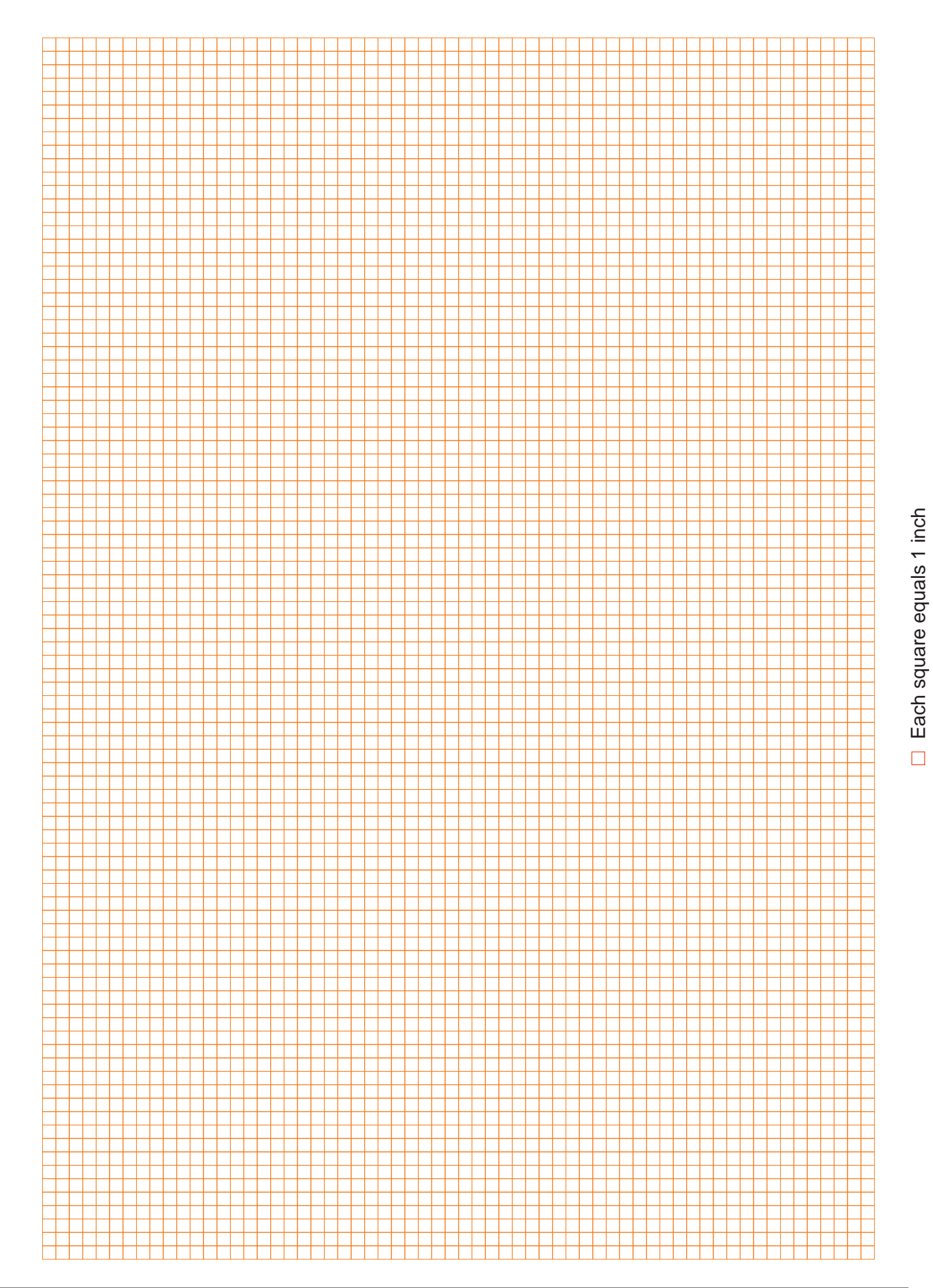

Each square equals 1 inch